## Writing Your Own Diagnostic Tools with Event Tracing for Windows (ETW)

Pavel Yosifovich @zodiacon [zodiacon@live.com](mailto:zodiacon@live.com)

## Something About Me

Windows Internals System architecture, processes, threads, memory management and more

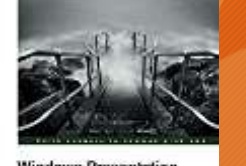

Foundation 4.5 Cookbook

**Windows Kernel** Programming

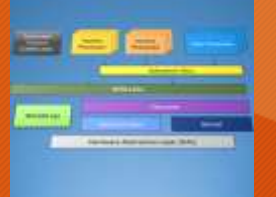

• Developer, Trainer, Author and Speaker

- Book author
	- "Windows Internals 7th edition, Part 1" (co-author, 2017)
	- "WPF 4.5 Cookbook" (2012)
	- "Windows Kernel Programming" (WIP, 2019)
- Pluralsight author
- Author of several open-source tools (<http://github.com/zodiacon>)

• Blogs: [http://blogs.microsoft.co.il/pavely,](http://blogs.microsoft.co.il/pavely) [http://scorpiosoftware.net](http://scorpiosoftware.net/)

(C)2019 Pavel Yosifovich

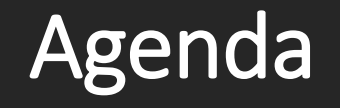

•Introduction to ETW

- Tools
- Libraries
- •Demos
- Summary
- •Q & A

## Event Tracing for Windows (ETW)

- •Introduced in Windows 2000
- Event Tracing / Logging mechanism
	- Low overhead even with high event volume
- Traces can be recorded to a file and/or to a realtime session
- System-wide
- Lots of registered providers out of the box • c:> logman query providers

## ETW Architecture

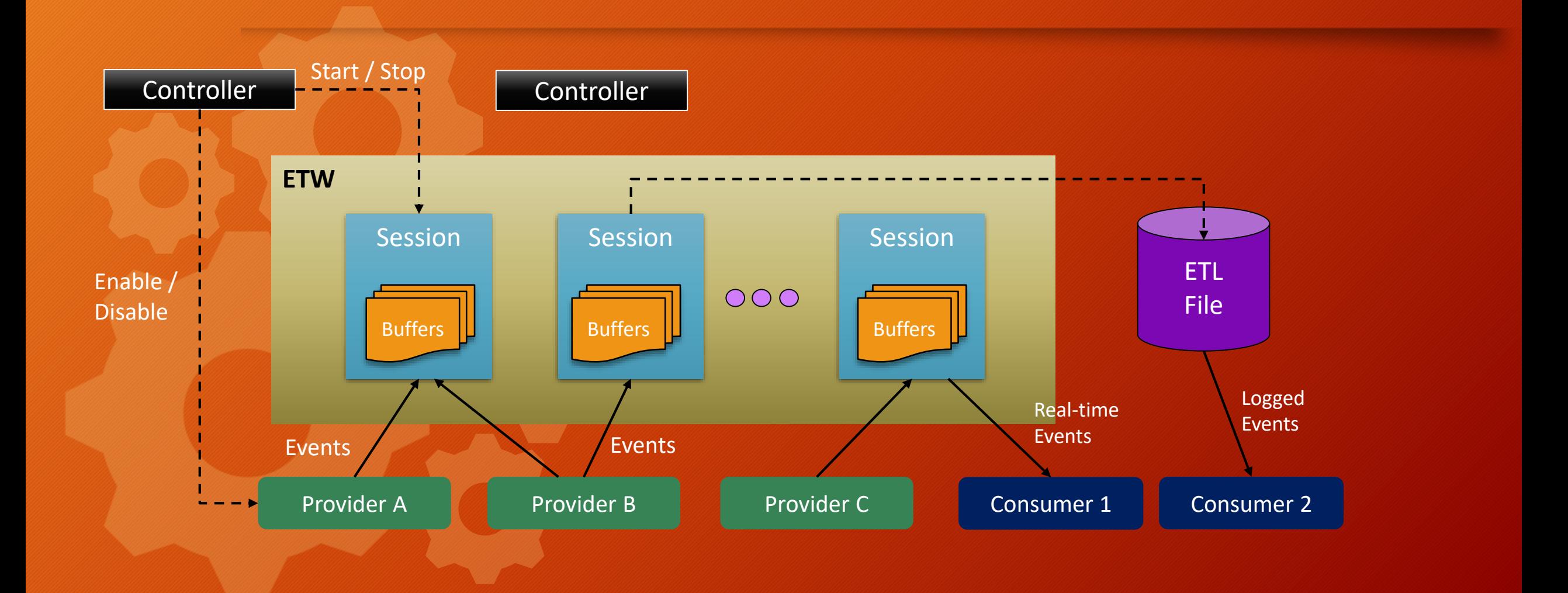

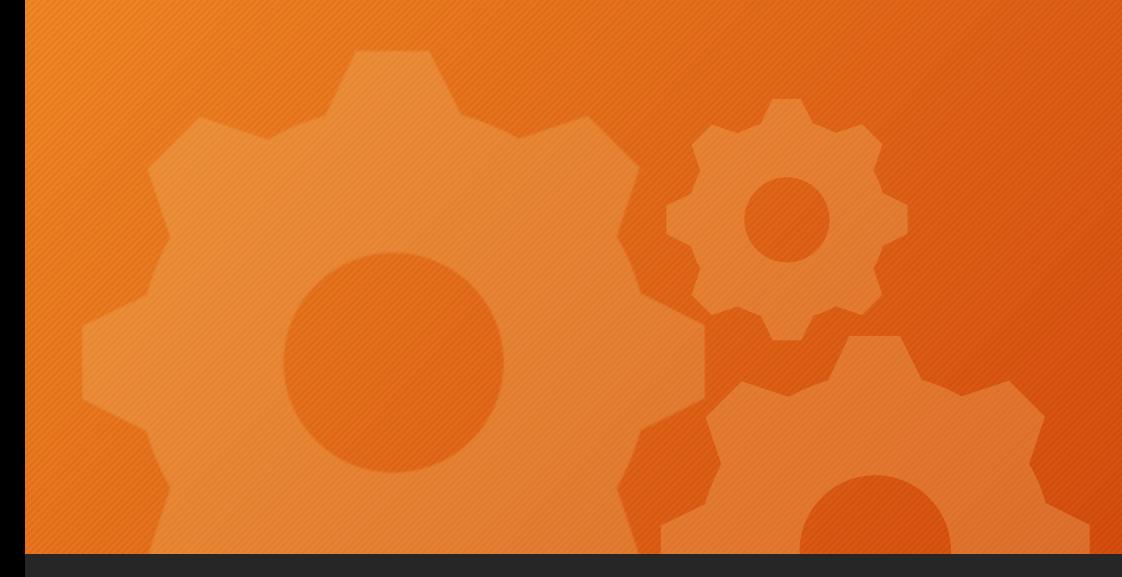

## ETW Sessions

## Tools for Working with ETW

#### • Xperf, Tracerpt, Logman

- Built-in tools for recording ETW / reporting / formatting
- Windows Performance Recorder (WPR) / Analyzer (WPA)
	- Part of the Windows Performance Toolkit (Windows SDK)
- TraceView
	- Windows SDK and WDK
- PerfView
	- Uses ETW to analyze (mostly) .NET related issues
- ProcMonX
	- Possible replacement for ProcMon
- Your own tools!

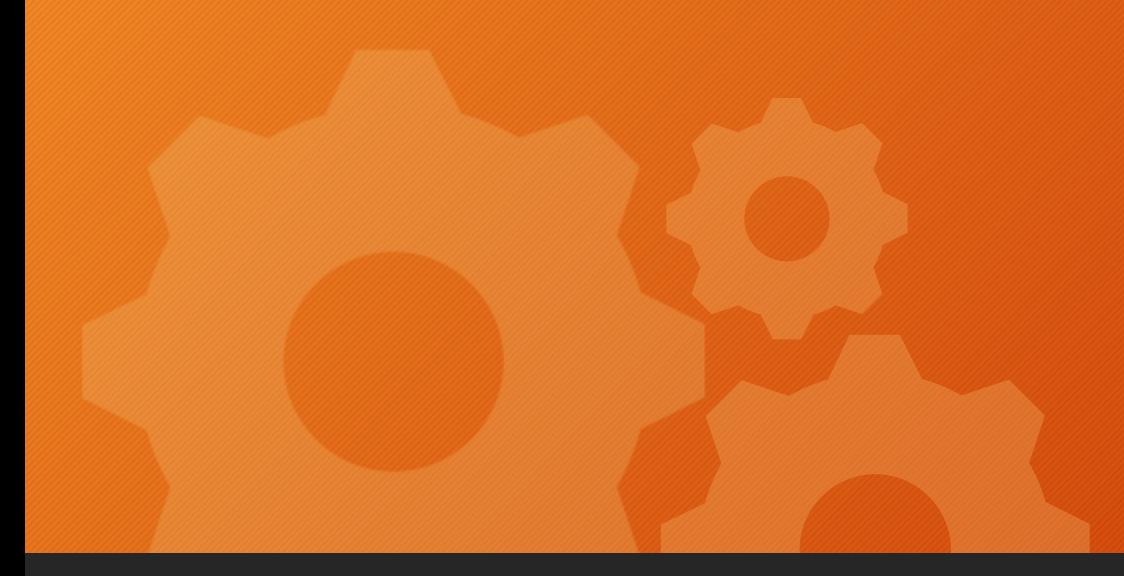

## ETW Explorer

## Working with ETW in .NET

#### • Providers

- System.Diagnostics.Tracing namespace
	- Not the focus of this talk
- Consumers
	- Open source libraries (available through Nuget)
		- Microsoft.Diagnostics.Tracing.TraceEvent
			- Used by PerfView
		- Microsoft.O365.Security.Native.ETW
			- krabs wrapper (a.k.a. "Lobsters")

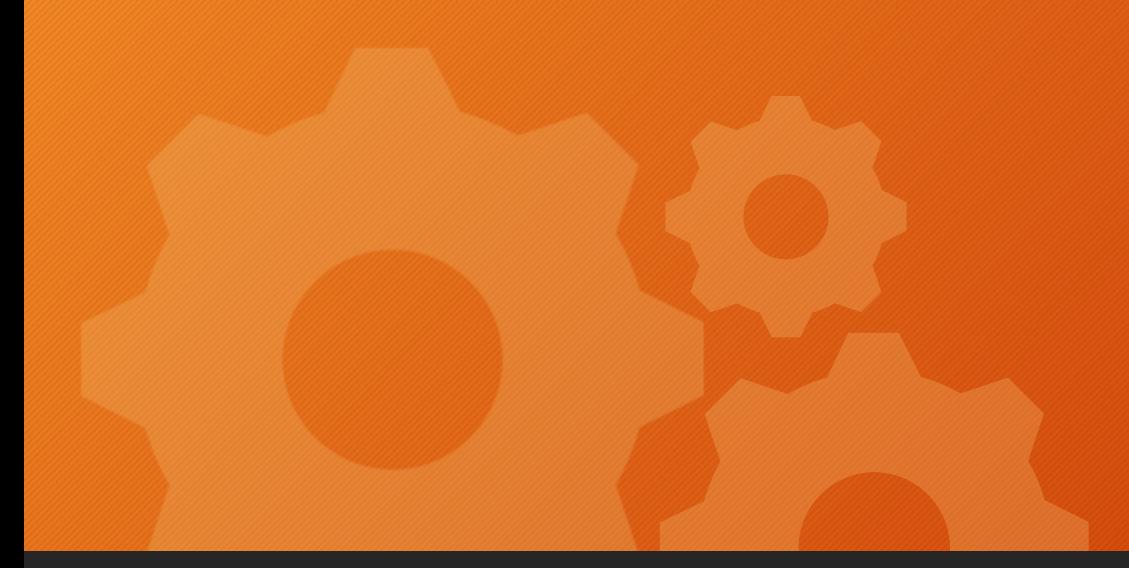

## Simple Provider and Consumer

## The Kernel Provider

• Requires running elevated to use

- Prior to Windows 8 only one such session can exist
	- Name of session must be "NT Kernel Logger"
		- KernelTraceEventParser.KernelSessionName has this name
- Many interesting events
	- Mostly "documented" in MSDN

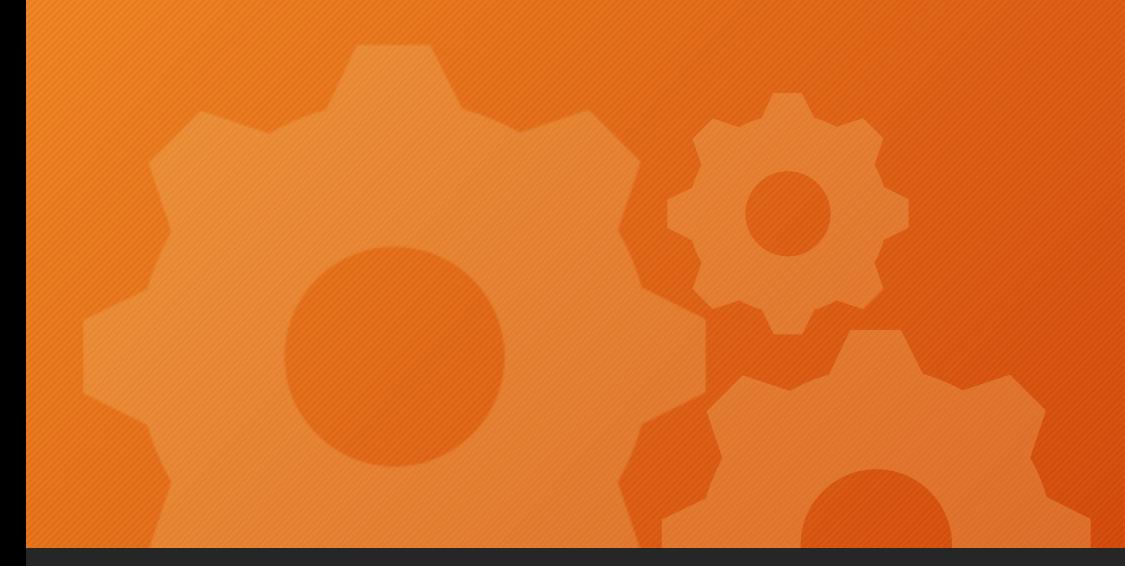

## Consuming Kernel Provider Events

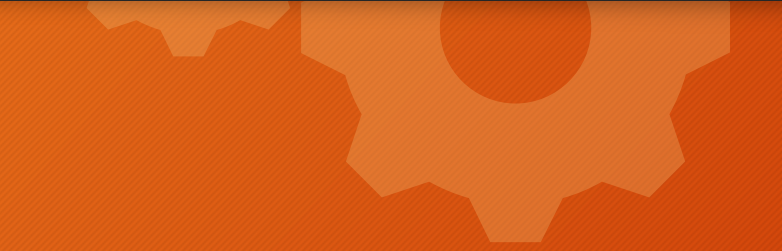

#### **TraceEvent** and Parsers

• The Diagnostics.TraceEvent library comes with several built-in parsers • E.g. Kernel and CLR • For other providers, a tool can generate the required parser code based on the XML manifest • TraceParserGen.exe

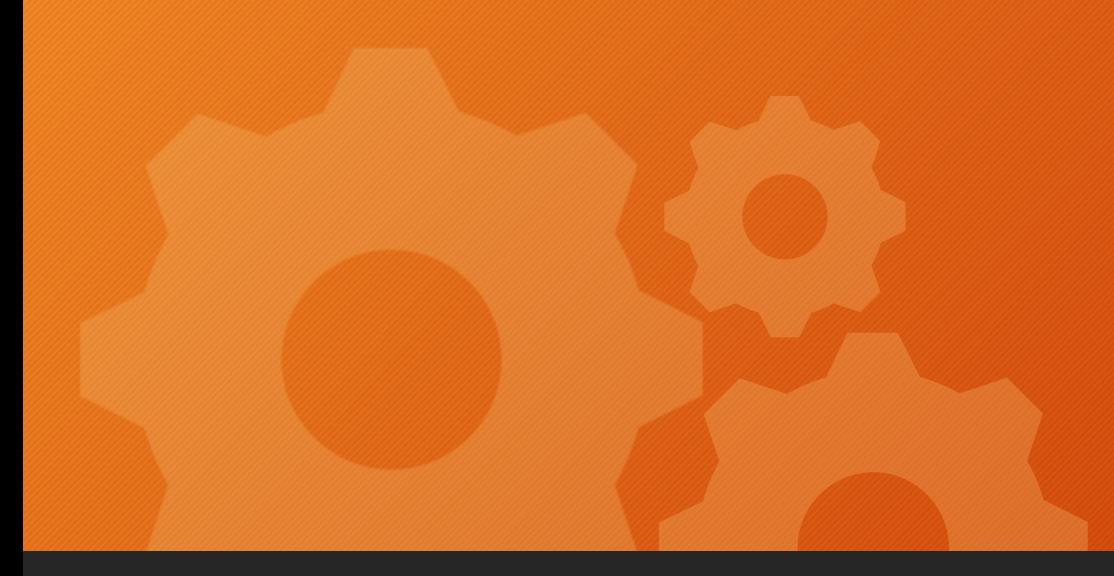

## Parser Generator

#### The CLR Provider

• Events published by the CLR itself •Use ClrTraceEventsParser to consume • Register for interesting events • Filter by the process(es) of interest

• For .NET Core (2.2 and later) • Use the EventListener class

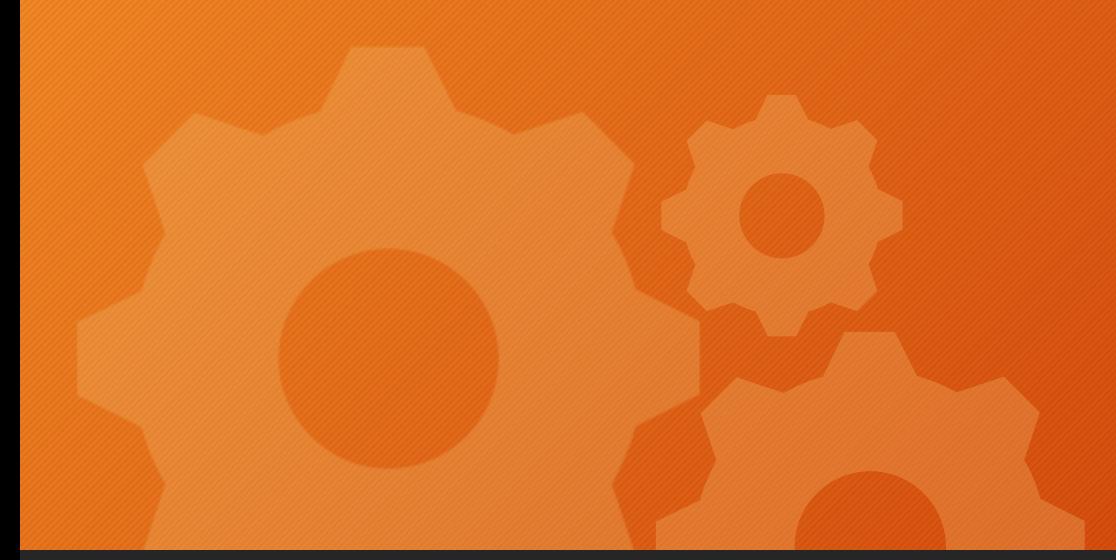

## Consuming CLR Provider Events

Demo try { // many lines of code } Catch { // maybe log }

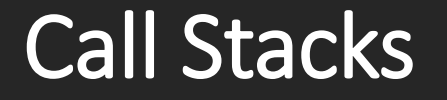

• ETW Events can provide call stack • The Microsoft.Diagnostics.Tracing.Etlx.TraceLog class does all the heavy lifting

• Must enable some kernel provider events

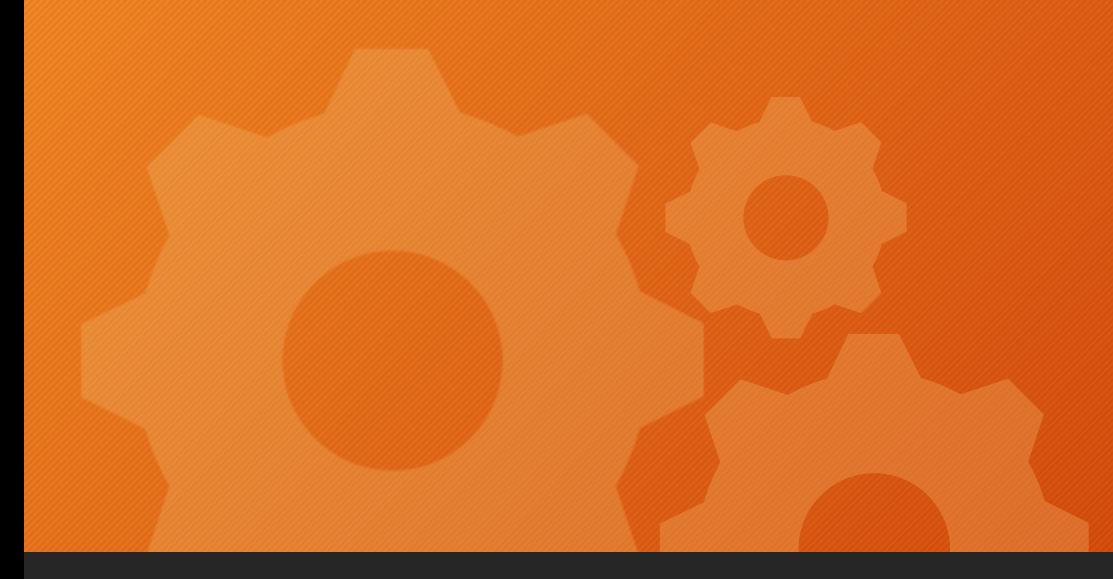

## Call Stacks

## **Summary**

• ETW is a low-overhead logging infrastructure • Common across kernel mode and user mode • Many ETW providers out of the box • Research and experiment • Easy to consume to a file or a real-time session • Sometimes state management is required • Call stack is also available

# **Thank you!**

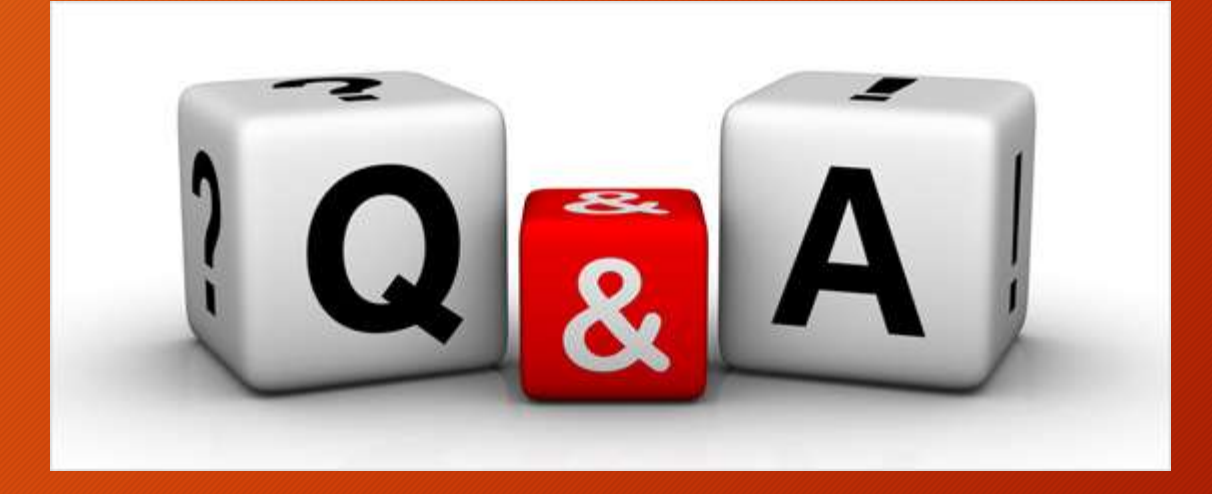